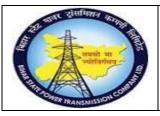

User Manual Process Name: Material Return Process Process Number: 11

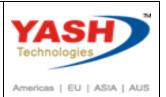

| DOCUMENT DETAILS     |                         |                         |  |  |  |  |
|----------------------|-------------------------|-------------------------|--|--|--|--|
| Project Name         | Module:                 | Business Scenario:      |  |  |  |  |
| SUGAM                | MATERIAL MANAGEMENT     | Material return process |  |  |  |  |
| MODULE LEAD - BSPTCL | Module Lead – Yash      | PROCESS OWNER -         |  |  |  |  |
| Sri Aftab Alam       | Sri.Ashok Kumar Jhanwar | Sri Amar Kumar Mishra   |  |  |  |  |
| UNSER MANUAL NUMBER  | PROCESS NAME            |                         |  |  |  |  |
| 11                   | MATERIAL RETURN PROCESS |                         |  |  |  |  |

| AUTHORS & PARTICIPANTS |                                                                                                    |  |  |  |  |
|------------------------|----------------------------------------------------------------------------------------------------|--|--|--|--|
| Role                   | Name                                                                                                    |  |  |  |  |
| Core Team Member       | Sri D.K.Jha<br>Miss.Rinki Rani<br>Miss.Surbhi Suman<br>Sri Bhaskar Prince<br>Sri Prabhat Kumar<br>Sri Arunachal Prasad Chaurasia |  |  |  |  |
| Consultant             | Sri.Madan Balasaheb Magar                                                                                                    |  |  |  |  |
| Workshop Participants  |                                                                                                    |  |  |  |  |

| Revision History |          |                   |             |                     |
|------------------|----------|-------------------|-------------|---------------------|
| Date             | Document | Document Revision | Author      | Reviewer            |
|                  | Version  | Description       |             |                     |
|                  | V0       | Draft for review  | Madan Magar | Ashok Kumar Jhanwar |

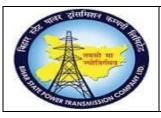

User Manual Process Name:Material Return Process Process Number: 11

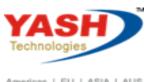

Americas | EU | ASIA | AUS

| SAP T-code | MIGO                                      |
|------------|-------------------------------------------|
| Process    | Material Return Process (Return Delivery) |

#### SAP Easy Access

1. Enter T-code: MIGO

Return delivery refer to Material document

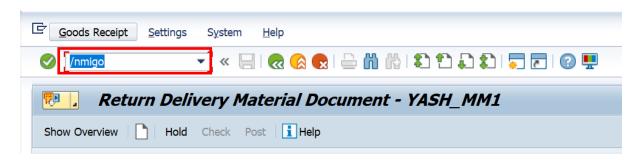

#### Select Return Delivery (A02)

 A02 Return Delivery

 A01 Goods Receipt

 A02 Return Delivery

 A03 Cancellation

 A04 Display

 A05 Release GR Blocked Stock

 A06 Subsequent Delivery

 A07 Goods Issue

 A08 Transfer Posting

 A09 Remove from Storage

 A10 Place in Storage

 A11 Subsequent Adjustment

 A12 Change

Select Material Doc (R02)

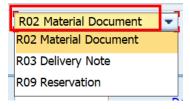

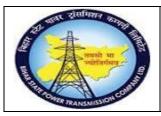

### **User Manual Process Name: Material Return Process Process Number: 11**

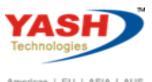

Americas | EU | ASIA | AUS

#### Enter Material Document No. & Execute

| Periodic Return Delivery Material Document 5000000296 - YASH_MM1 |                |                |      |                |                |      |            |                |               |            |
|------------------------------------------------------------------|----------------|----------------|------|----------------|----------------|------|------------|----------------|---------------|------------|
| Show Overview Hold Check                                         | Post 🚺 Help    |                |      |                |                |      |            |                |               |            |
| A02 Return Delivery   R02 Mat                                    | erial Document | 50000029       | 96 2 | 2019 😡 州       |                |      |            |                |               |            |
| General Vendor                                                   |                |                |      |                |                |      |            |                |               |            |
| Document Date 04.03                                              | .2019          | Delivery Note  |      |                | ]              | Vend | or         | R. J electircs | pvt. Itd.     |            |
| Posting Date 04.03                                               | .2019          | Bill of Lading |      |                |                | Head | erText     |                |               |            |
| 3 Collective Slip                                                | -              |                |      |                |                | Via  | a Delivery |                |               |            |
| Line Mat. Short Text                                             |                |                | W OK | Qty in UnE     |                | EUn  | SLoc       |                | Profit Center | Stock Segm |
| 1 power cable 2C - Test                                          |                |                |      | 10             |                |      | C/S,Fatuha |                | 106100        |            |
|                                                                  |                |                |      |                |                |      |            |                |               |            |
|                                                                  |                |                |      |                |                |      |            |                |               |            |
| <b>* • =</b>                                                     |                |                |      |                |                |      |            |                |               |            |
|                                                                  | 66 66          | 📅 Delete       |      | Contents       | 15 27<br>12 21 | Ē    |            |                |               |            |
|                                                                  |                |                |      |                |                |      |            |                |               |            |
| Material Quantity Where                                          | Purchase Order | Data Partner   | Acco | unt Assignment |                |      |            |                |               |            |
|                                                                  |                |                |      |                |                |      |            |                |               |            |
| Qty in Unit of Entry                                             | 10             | KM             |      |                |                |      |            |                |               |            |
| Qty in SKU                                                       | 10             | KM             |      |                |                |      |            |                |               |            |
| Qty in Delivery Note                                             | 10             | KM             | A    | mt.in Loc.Cur. | 1,             | 180, | 000.00     |                |               |            |
| Quantity Ordered                                                 | 10             | KM             | s    | tatus GR Doc.  | 1              | Insp | Lot        |                |               |            |
| 4 >                                                              |                |                |      |                |                |      |            |                |               |            |

Enter Delivery note: Material return to vendor

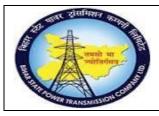

#### User Manual Process Name:Material Return Process Process Number: 11

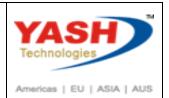

| <b>1</b> | 👦 📜 Return Delivery Material Document 5000000296 - YASH_MM1 |                |                |      |                |                |      |            |                |               |             |
|----------|-------------------------------------------------------------|----------------|----------------|------|----------------|----------------|------|------------|----------------|---------------|-------------|
| Sho      | w Overview 📄 Hold Check                                     | Post Help      |                |      |                |                |      |            |                |               |             |
| A02      | Return Delivery 🔹 R02 Mate                                  | erial Document | • 5000002      | 96 2 | 2019 😡 🛗       |                |      |            |                |               |             |
|          | General Vendor 🚑                                            |                |                |      |                |                |      |            |                |               |             |
|          | Document Date 04.03                                         | .2019          | Delivery Note  |      | Material re    | eturn          | Vend | or         | R. J electircs | s pvt. ltd.   |             |
|          | Posting Date 04.03                                          | .2019          | Bill of Lading |      |                |                | Head | erText     |                |               |             |
|          | 3 Collective Slip                                           | •              |                |      |                |                | Via  | a Delivery |                |               |             |
|          | Line Mat. Short Text                                        |                |                | W OK | Qty in UnE     |                | EUn  | SLoc       |                | Profit Center | Stock Segme |
|          | 1 power cable 2C - Test                                     |                |                | ΠO   | 10             |                | км   | C/S,Fatuha |                | 106100        |             |
|          |                                                             |                |                |      |                |                |      |            |                |               |             |
|          |                                                             |                |                |      |                |                |      |            |                |               |             |
|          | 4 🕨 📼                                                       |                |                |      |                |                |      |            |                |               |             |
| l ì      |                                                             | 66 66          | Delete         | P    | Contents       | 15 27<br>12 21 | a    |            |                |               |             |
| , i      |                                                             |                |                |      |                |                | 0-0  |            |                |               |             |
| h        | Material Quantity Where                                     | Purchase Order | Data Partner   | Acco | unt Assignment |                |      |            |                |               |             |
|          | Qty in Unit of Entry                                        | 10             | KM             |      |                |                |      |            |                |               |             |
|          |                                                             | 10             | KM             |      |                |                |      |            |                |               |             |
|          | Qty in SKU                                                  | 10             | KIM            |      |                |                |      |            |                |               |             |
|          | Qty in Delivery Note                                        | 10             | KM             | A    | mt.in Loc.Cur. | 1,             | 180, | 000.00     |                |               |             |
|          | Quantity Ordered                                            | 10             | KM             | s    | tatus GR Doc.  | 1              | Insp | Lot        |                |               |             |
| 4 }      |                                                             |                |                |      |                |                |      |            |                |               |             |

Enter Qty: 6

| Material Quantity                     | Where Purchase Order | Data Partner | Account Assignmer |
|---------------------------------------|----------------------|--------------|-------------------|
|                                       |                      |              |                   |
| Qty in Unit of Entry                  | 10                   | KM           |                   |
| Qty in SKU                            | 10                   | KM           |                   |
| Qty in Delivery Note Quantity Ordered | 10                   | KM           | Status GR Doc.    |
| GR Quantity                           | 10                   |              | No. Containers    |
| GROUANULV                             | 10                   |              | No. Containers    |

Check Mvt Type is 122 or not otherwise we have to change it also mention Reason for Movement: 001 (Poor Quality)

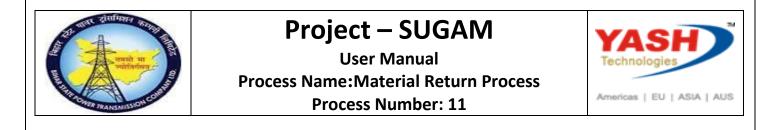

| 🛅 Material Quantity Whe | re Purchase Order Data Partner | Account Assignment |
|-------------------------|--------------------------------|--------------------|
| Movement type           | 122 RE return to vendor        | Stock type         |
| Plant                   | Trans Circle Patna             | 1100 🙍             |
| Storage location        | C/S,Fatuha                     | 1000               |
| Goods recipient         |                                |                    |
| Unloading Point         |                                |                    |
| Reason for Movement     | 0001                           |                    |
| Text                    |                                |                    |
|                         |                                |                    |

Click Check & Post. Material document 5000000297 posted.